## **KI-Perspektiven:** Grundlagen, Anwendungen und Praxistipps

**Willkommen zur Ausgabe 02 unserer Seite "KI-Perspektiven". In diesem Beitrag tauchen wir tiefer in die Welt der Künstlichen Intelligenz ein und beleuchten, wie sie unser Leben und unsere Arbeit beeinflusst. Ob Sie nun Neueinsteiger sind oder Ihr Wissen auffrischen möchten, hier finden Sie wertvolle Einblicke in die Grundlagen der KI, spannende Anwendungsbeispiele und praktische Tipps für den Einstieg. Lassen Sie uns gemeinsam die Möglichkeiten der KI erkunden und herausfinden, wie Sie diese faszinierende Technologie für sich und Ihr Unternehmen nutzen können.**

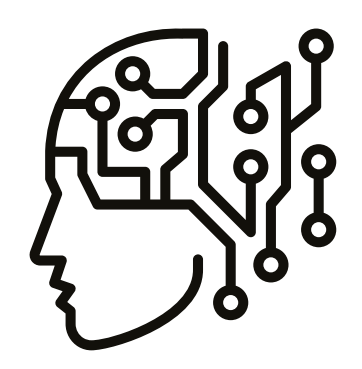

## **Grundlagenwissen**

Was ist maschinelles Lernen und wie unterscheidet es sich von traditioneller Programmierung? Maschinelles Lernen ist ein Teilgebiet der Künstlichen Intelligenz, bei dem Computersysteme aus Daten lernen ohne explizit programmiert zu werden. Im Gegensatz zur traditionellen Programmierung, bei der Entwickler spezifische Anweisungen und Regeln vorgeben, erkennen Systeme beim maschinellen Lernen selbstständig Muster und Zusammenhänge in den Daten. Bei der traditionellen Programmierung muss jeder Schritt und jede Bedingung im Voraus definiert werden. Beim maschinellen Lernen werden Algorithmen verwendet, die es den Systemen ermöglichen, aus einer großen Menge an Beispieldaten zu lernen. Anhand dieser Daten können sie Muster erkennen und Vorhersagen oder Entscheidungen treffen, wenn sie mit neuen, unbekannten Daten konfrontiert werden. Ein Beispiel: Bei der Unterscheidung zwischen Spam- und legitimen E-Mails würde man bei der traditionellen Programmierung spezifische Regeln definieren, wie das Vorhandensein bestimmter Wörter. Beim maschinellen Lernen würde man dem System stattdessen eine große Menge an Beispiel-E-Mails zur Verfügung stellen, anhand derer es selbstständig lernt, Muster zu erkennen und neue E-Mails korrekt zu klassifizieren.

Maschinelles Lernen ermöglicht es Computersystemen, sich kontinuierlich zu verbessern und an neue Daten anzupassen, ohne dass Entwickler jedes Mal eingreifen müssen. Diese Fähigkeit macht es zu einem leistungsstarken Werkzeug für vielfältige Anwendungen, von der Bilderkennung bis hin zur Vorhersage von Trends.

## **Anwendungsvorschlag**

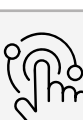

Verwandeln Sie Ihre Meeting-Mitschriften oder -Aufzeichnungen in prägnante Zusammenfassungen, indem Sie ChatGPT, Gemini oder ähnliche KI-Systeme nutzen. Diese Tools können die wichtigsten Punkte, Entscheidungen und Maßnahmen aus Ihren Besprechungen extrahieren und in einer leicht konsumierbaren Form präsentieren. So stellen Sie sicher, dass alle Teilnehmer schnell auf dem gleichen Stand sind und keine wichtigen Informationen verloren gehen.

## **Praxistipp**

Eine Möglichkeit, Meeting-Zusammenfassungen mit KI zu erstellen,

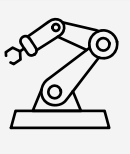

bietet der Dienst **Fathom (https:// fathom.video/)**. Hier können Sie Ihre Videomitschnitte hochladen und automatisch transkribieren lassen. Zoom bietet eine ähnliche Funktion bereits integriert an. Fathom erstellt eine Zusammenfassung der wichtigsten Punkte und Ergebnisse, die Sie weiter anpassen und mit Ihrem Team teilen können. Eine weitere Option ist **Supernormal (https://supernormal.com).** Dieser Dienst ermöglicht es, Meetings direkt in der App aufzuzeichnen oder externe Aufnahmen zu importieren. Supernormal transkribiert das Gesprochene und erstellt eine Zusammenfassung sowie Notizen zu den wichtigsten Punkten. Sie können die Ergebnisse bearbeiten, mit Kommentaren versehen und nahtlos in Tools wie Slack oder Notion integrieren.

Wenn Sie bereits ChatGPT oder ein anderes KI-Sprachmodell verwenden, können Sie manuell Meeting-Zusammenfassungen erstellen. Kopieren Sie einfach die Mitschrift oder das Transkript in das Chatfenster und bitten Sie das System, eine Zusammenfassung der wichtigsten Punkte zu erstellen. Sie können die Ausgabe nach Ihren Wünschen verfeinern und formatieren.

Mit KI-gestützten Meeting-Zusammenfassungen können Sie die Produktivität steigern und die Kommunikation verbessern.

> **Prof. Dr. Constantin May**  Herausgeber YOKOTEN constantin.may@cetpm.com **AUTOR**

**DER**